Note: Hiring team managed interviews are interviews the hiring team schedules on behalf of applicants

**Note**: You must first create an interview schedule template for the desired job requisition, then schedule the applicant interviews

1. Select **My Team** to display your manager functions

2. Click Hiring

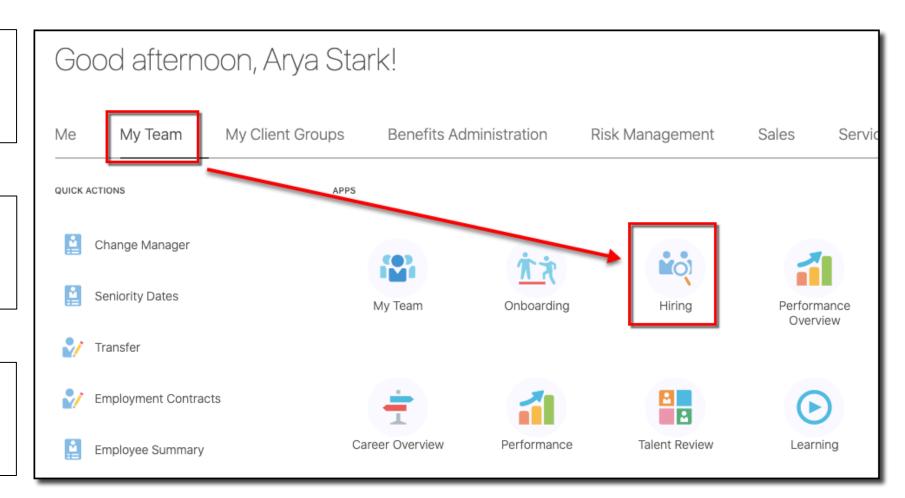

|    |                                                                                                    | Job Requisitions                                 | Job Re | quisitions                                                                                                    |
|----|----------------------------------------------------------------------------------------------------|--------------------------------------------------|--------|----------------------------------------------------------------------------------------------------|
| 3. | From the <b>Job Requisitions</b> tab,<br>use a keyword or filter to search<br>for the desired job requisition | Candidate Search<br>Campaigns<br>Candidate Pools |        | Psych     × ्     Show Filters                                                                                                    |
|    | lick the requisition <b>title</b> for                                                                         | Candidate Pools                                  |        | BEHAVIOR PSYCHOLOGIST SR (22)       Applications: 0         Open - Posted       Prospects: 0         Standard       MI, United States |
|    |                                                                                                    |                                                  |        | Psych/Psych Cs On-Call (12)       Applications: 1         Open - Posted       Prospects: 0         Standard       MI, United States   |

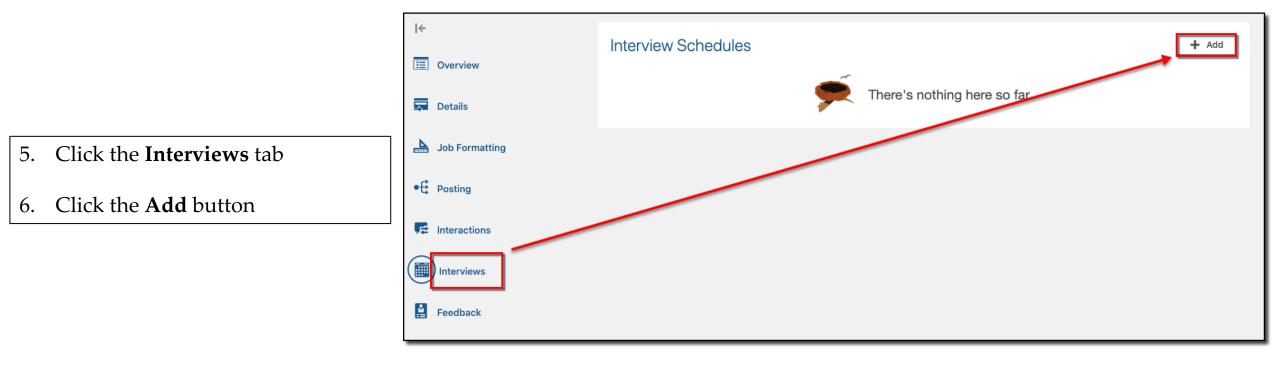

|                                                                                          | 1 Basic Information                                    |                                                                  |
|------------------------------------------------------------------------------------------|--------------------------------------------------------|------------------------------------------------------------------|
| 7. Enter the <b>Basic Information</b><br>(Select Hiring Team Managed)                    | *Template<br>CMHA Interview Schedul V<br>Schedule Type | *Schedule Title<br>CMHA Interview Schedule - Hiring Team Managed |
| 8. Click <b>Continue</b>                                                                 | Hiring Team Managed                                    |                                                                  |
|                                                                                          |                                                        | Continue                                                         |
| <ul><li>9. Enter the Location Details</li><li>Note: Format options include In-</li></ul> | 2 Location Details                                     |                                                                  |
| Person, Phone, or Web Conference<br>(Select the option you will likely use<br>the most)  | Format<br>Web Conference V<br>Phone                    | Web Conference Link                                              |
| The option you choose determines the fields that need to be entered                      | 1 ∨ 877 123.4567<br>Access Code *<br>5050              | Sample data. Do not use this in Connect.                         |
| 10. Click <b>Continue</b>                                                                |                                                        | Contin <u>u</u> e                                                |

11. Enter the desired **settings** 

#### 12. Click Continue

13. Enter the **Candidate Info** 

**Note: Post-schedule Deta**ils are instructions for the interview such as directions or how to join a web conf

14. Click **Continue** 

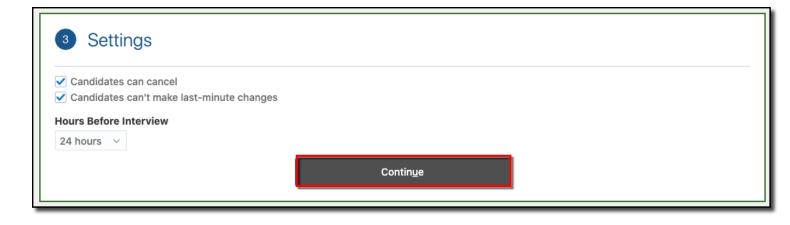

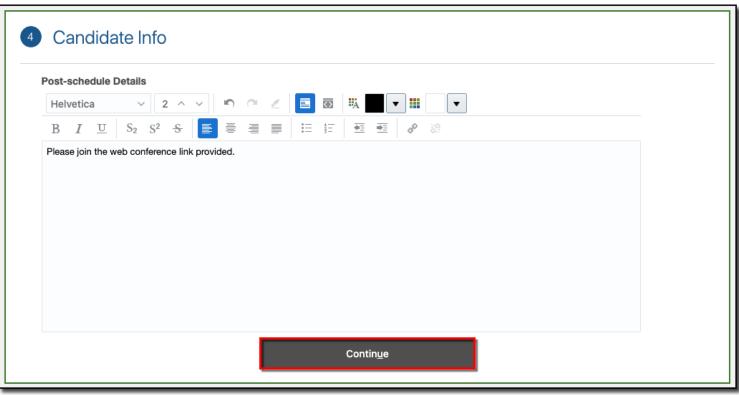

15. Select the 3 checkboxes for **Interviewer Documents** 

**Note**: These will be sent to the interviewers when an interview is scheduled

16. Click Save and Close

| w Schedule                                                                                                    | Save and Close | Cancel |
|----------------------------------------------------------------------------------------------------|----------------|--------|
| 1 Basic Information                                                                                                    | 🖋 Edit         |        |
| <ul> <li>Location Details</li> </ul>                                                                                   | 🖋 Edit         |        |
| ③ Settings                                                                                                    | 🖍 Edit         |        |
| Candidate Info                                                                                                    | 🖋 Edit         |        |
| 5 Interviewer Documents                                                                                                |                |        |
| <ul> <li>✓ Include link to job posting</li> <li>✓ Include link to resume</li> <li>✓ Include .ics attachment</li> </ul> |                |        |

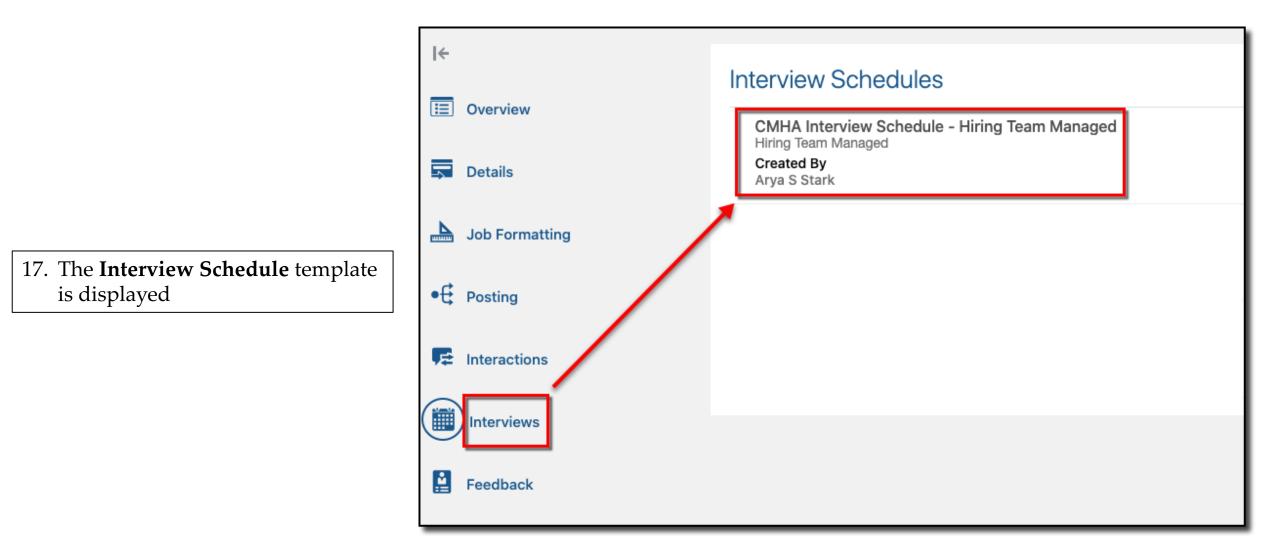

After the interview schedule template is created, proceed by scheduling an applicant interview using the newly created template

18. Start by selecting the desired **job requisition** for which the interview will be scheduled and click the **Applications** link for the desired job

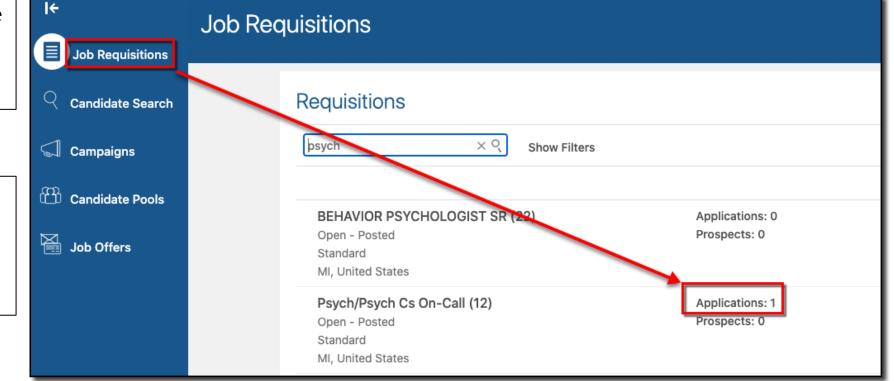

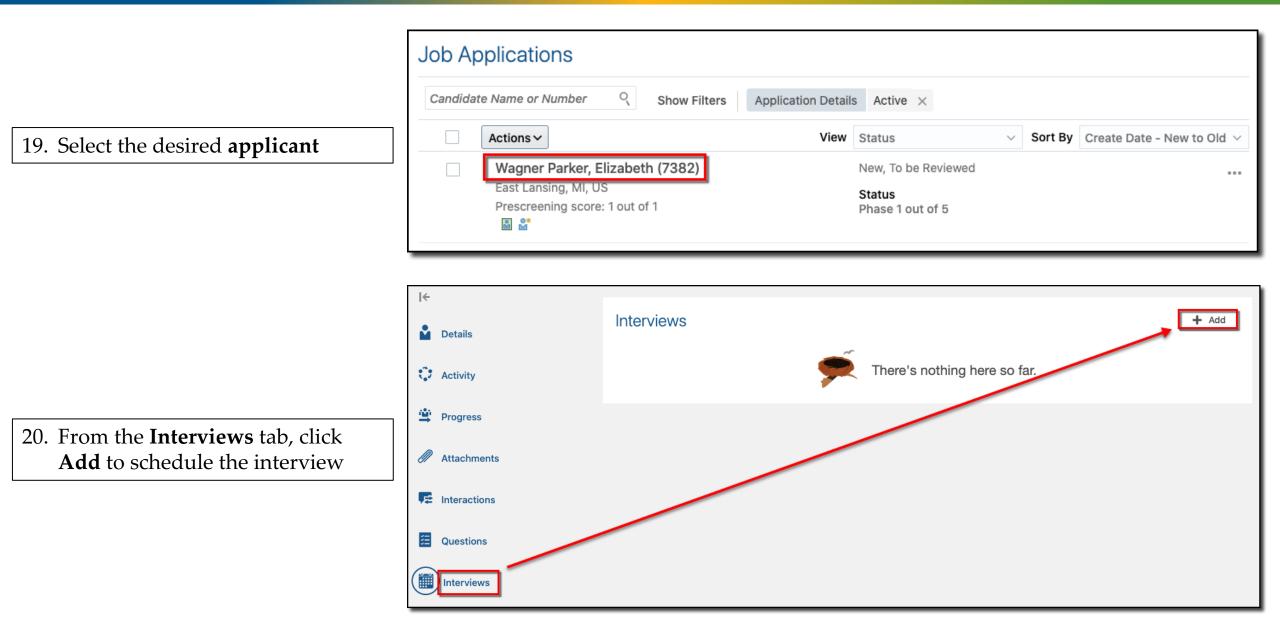

Cre

21. Enter the interview **details** 

Notice the **Format** details populated when the **Schedule Title** was selected but the fields can be updated based on the type of interview you are actually scheduling

22. Click Save and Close

| er Parker (7382), 12  Requisition Psych/Psych Cs On-Call (12) Candidate Elizabeth Wagner Parker (7382) *Schedule Title CMHA Interview Schedul-✓ *Start Date and Time 11/16/2020 2:00 PM © *End Date and Time 11/16/2020 3:00 PM ©                                                                                                    |  |
|----------------------------------------------------------------------------------------------------|--|
| Psych/Psych Cs On-Call (12)   Candidate   Elizabeth Wagner Parker (7382)   *Schedule Title   1 < 877   CMHA Interview Schedule    *Start Date and Time   11/16/2020 2:00 PM   *End Date and Time   11/16/2020 3:00 PM                                                                                                    |  |
| Psych/Psych Cs On-Call (12)   Candidate   Elizabeth Wagner Parker (7382)   *Schedule Title   1 < 877   CMHA Interview Schedul <   *Start Date and Time   11/16/2020 2:00 PM   *End Date and Time   11/16/2020 3:00 PM                                                                                                    |  |
| Psych/Psych Cs On-Call (12)   Candidate   Elizabeth Wagner Parker (7382)   *Schedule Title   1   CMHA Interview Schedul   *Start Date and Time   11/16/2020 2:00 PM   *End Date and Time   11/16/2020 3:00 PM                                                                                                    |  |
| Psych/Psych Cs On-Call (12)   Candidate   Elizabeth Wagner Parker (7382)   *Schedule Title   1   CMHA Interview Schedul   *Start Date and Time   11/16/2020 2:00 PM   *End Date and Time   11/16/2020 3:00 PM                                                                                                    |  |
| Psych/Psych Cs On-Call (12)   Candidate   Elizabeth Wagner Parker (7382)   *Schedule Title   1 < 877                                                                                                    |  |
| Candidate   Elizabeth Wagner Parker (7382)   *Schedule Title   1   RT7   123.4567   Web Conference Link   *Start Date and Time   11/16/2020 2:00 PM   *End Date and Time   11/16/2020 3:00 PM                                                                                                    |  |
| Elizabeth Wagner Parker (7382)   *Schedule Title   1   & 877   CMHA Interview Schedul   *Start Date and Time   11/16/2020 2:00 PM   *End Date and Time   5050                                                                                                    |  |
| *Schedule Title       1       ≥       877       123.4567         CMHA Interview Schedule ∨       Web Conference Link         *Start Date and Time       www.zoom.com         11/16/2020 2:00 PM       Image: Conference Conference Confere |  |
| CMHA Interview Schedul       Web Conference Link         *Start Date and Time       www.zoom.com         11/16/2020 2:00 PM       Access Code         *End Date and Time       5050         11/16/2020 3:00 PM       Image: Comparison of the comparison of the comparis        |  |
| *Start Date and Time       www.zoom.com         11/16/2020 2:00 PM       Image: Code         *End Date and Time       5050         11/16/2020 3:00 PM       Image: Code                                                                                                    |  |
| 11/16/2020 2:00 PM       Image: Code         *End Date and Time       5050         11/16/2020 3:00 PM       Image: Code                                                                                                    |  |
| *End Date and Time 5050<br>11/16/2020 3:00 PM to                                                                                                    |  |
| 11/16/2020 3:00 PM 🖆                                                                                                    |  |
|                                                                                                    |  |
|                                                                                                    |  |
| Interviewers                                                                                                    |  |
| Jana Baylis 🗸                                                                                                    |  |
| Add Another Interviewer                                                                                                    |  |
| Notes to Candidate                                                                                                    |  |
|                                                                                                    |  |
| Helvetica 🗸 2 ^ V 🔊 C 🖉 🖪 🐼 🖏 🔽 🔻 🏭                                                                                                    |  |
| B I 型 S <sub>2</sub> S <sup>2</sup> S ο ● ● ● ● ● ● ● ● ● ● ● ● ● ● ● ● ● ●                                                                                                    |  |
| Enter notes to applicant here                                                                                                    |  |
|                                                                                                    |  |

| 23. The Interview is displayed for this applicant Interview Schedule - Web Conference Schedule - Web Conference Schedule - Web Conference Schedule - Web Conference Schedule - Web Conference Start Date and Time Interviewers Jana Baylis | Psych/Psych Cs On-Call (12)<br>Elizabeth Wagner Parker (7382)                                                                                          | Previous Next | Actions <b>v</b> M | /love |
|----------------------------------------------------------------------------------------------------|----------------------------------------------------------------------------------------------------|---------------|--------------------|-------|
|                                                                                                    | CMHA Interview Schedule - Web Conference       Scheduled         Hiring Team Managed       Start Date and Time         Interviewers       Interviewers |               |                    |       |

| Candidate Search         |              | Requisitions                                   |                 | + Add                            |
|--------------------------|--------------|------------------------------------------------|-----------------|----------------------------------|
| Campaigns                | $\backslash$ | psych × ° Show Filters                         |                 |                                  |
| nn<br>⊥⊔ Candidate Pools |              |                                                |                 | Sort By Creation Date - New to O |
|                          |              | <b>BEHAVIOR PSYCHOLOGIST SR (22)</b>           | Applications: 0 |                                  |
| Job Offers               |              | Open - Posted<br>Standard<br>MI, United States | Prospects: 0    |                                  |
|                          |              | Psych/Psych Cs On-Call (12)                    | Applications: 1 |                                  |

24. To view the interview schedule for all applicants for the desired job requisition, return to the **Job Requisition** 

#### 25. Click the **Interviews** tab

26. Click the desired **Interview Schedule** 

#### Psych/Psych Cs On-Call: Interviews 12 l← Interview Schedules Overview CMHA Interview Schedule - Hiring Team Managed Hiring Team Managed Created By \_ Details Arya S Stark Job Formatting • Posting E Interactions Interviews <u>ii</u> Feedback

27. The applicant interview is displayed on the **Interview Calendar** 

**End of Procedure** 

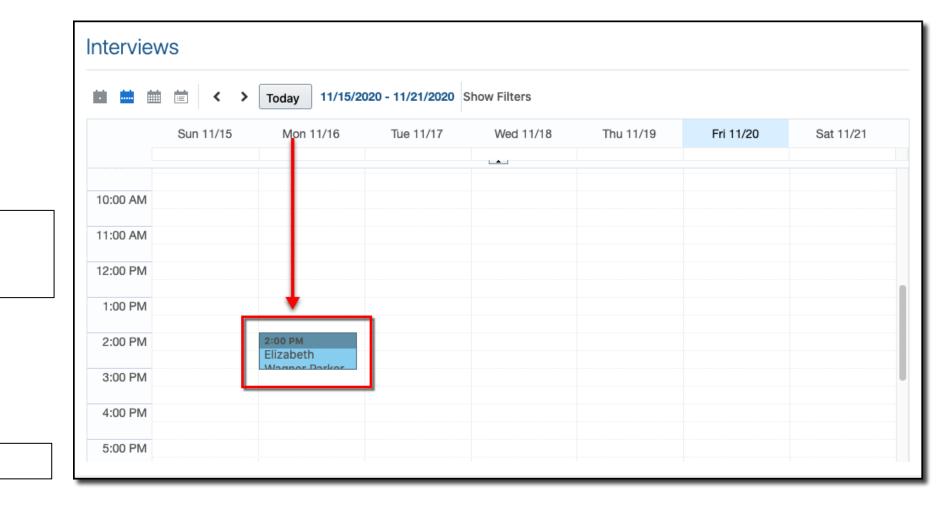